# Package 'DNABarcodeCompatibility'

May 10, 2024

Type Package

Title A Tool for Optimizing Combinations of DNA Barcodes Used in Multiplexed Experiments on Next Generation Sequencing Platforms

Version 1.20.0

Maintainer Céline Trébeau <ctrebeau@pasteur.fr>

Description The package allows one to obtain optimised combinations of DNA barcodes to be used for multiplex sequencing. In each barcode combination, barcodes are pooled with respect to Illumina chemistry constraints. Combinations can be filtered to keep those that are robust against substitution and insertion/deletion errors thereby facilitating the demultiplexing step. In addition, the package provides an optimiser function to further favor the selection of barcode combinations with least heterogeneity in barcode usage.

License file LICENSE

Encoding UTF-8

LazyData true

RoxygenNote 6.1.1

Imports dplyr, tidyr, numbers, purrr, stringr, DNABarcodes, stats, utils, methods

**Depends**  $R$  ( $> = 3.6.0$ )

Suggests knitr, rmarkdown, BiocStyle, testthat

VignetteBuilder knitr

biocViews Preprocessing, Sequencing

BugReports <https://github.com/comoto-pasteur-fr/DNABarcodeCompatibility/issues>

git\_url https://git.bioconductor.org/packages/DNABarcodeCompatibility

git\_branch RELEASE\_3\_19

git\_last\_commit 5275659

git\_last\_commit\_date 2024-04-30

Repository Bioconductor 3.19

Date/Publication 2024-05-10

```
Author Céline Trébeau [cre] (<https://orcid.org/0000-0001-6795-5379>),
     Jacques Boutet de Monvel [aut]
      (<https://orcid.org/0000-0001-6182-3527>),
     Fabienne Wong Jun Tai [ctb],
     Raphaël Etournay [aut] (<https://orcid.org/0000-0002-2441-9274>)
```
# **Contents**

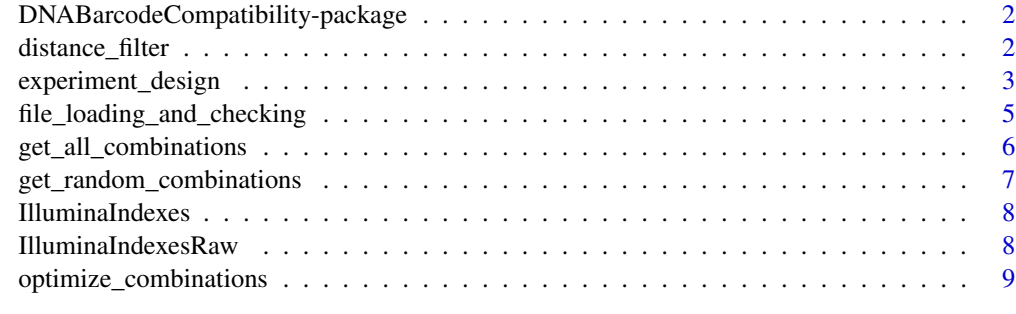

# **Index** [11](#page-10-0)

DNABarcodeCompatibility-package

*DNABarcodeCompatibility: to find optimised sets of compatible barcodes with least heterogeneity in barcode usage for multiplex experiments performed on next generation sequencing platforms.*

# Description

The DNABarcodeCompatibility package provides six functions to load DNA barcodes, and to generate, filter and optimise sets of barcode combinations for multiplex sequencing experiments. In particular, barcode combinations are selected to be compatible with respect to Illumina chemistry constraints, and can be filtered to keep those that are robust against substitution and insertion/deletion errors thereby facilitating the demultiplexing step. In addition, the package provides an optimiser function to further favor the selection of compatible barcode combinations with least heterogeneity in barcode usage.

distance\_filter *Select barcode combinations with error correction properties*

#### Description

Filters a list of barcode combinations for a given distance metric (hamming or seqlev) and threshold in order to produce a list of barcodes satisfying the distance constraints.

<span id="page-1-0"></span>

# <span id="page-2-0"></span>experiment\_design 3

#### Usage

```
distance_filter(index_df, combinations_m, metric, d)
```
#### Arguments

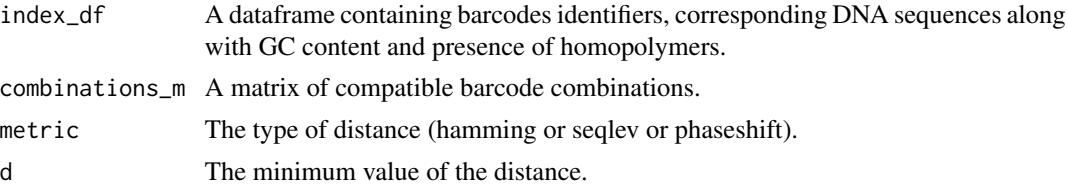

# Details

The "hamming" distance is suitable for correcting substitution errors. The "seqlev" distance is suitable for correcting both substitution and insertion/deletion errors.

#### Value

A filtered matrix containing the identifiers of the barcodes satisfying the distance constraints.

#### References

Buschmann, T. 2015. The Systematic Design and Application of Robust DNA Barcodes.

Buschmann, T. 2017. DNABarcodes: an R package for the systematic construction of DNA sample tags. Bioinformatics 33, 920–922.

#### See Also

[get\\_all\\_combinations](#page-5-1), [get\\_random\\_combinations](#page-6-1)

#### Examples

```
barcodes <- DNABarcodeCompatibility::IlluminaIndexes
m <- get_all_combinations(barcodes, 2, 4)
distance_filter(barcodes, m, "hamming", 3)
```
<span id="page-2-1"></span>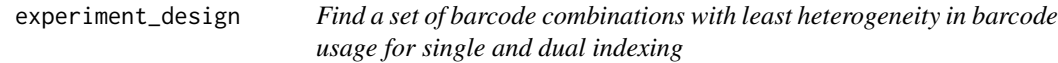

#### Description

This function uses the Shannon Entropy to identify a set of compatible barcode combinations with least heterogeneity in barcode usage, in the context of single and dual indexing. It performs either an exhaustive or a random-greedy search of compatible DNA-barcode combinations depending on the size of the DNA-barcode population and of the number of samples to be multiplexed.

```
experiment_design(file1, sample_number, mplex_level, platform = 4,
file2 = NULL, export = NULL, metric = NULL, d = 3, thrs_size\_comb,
max_iteration, method)
```
#### **Arguments**

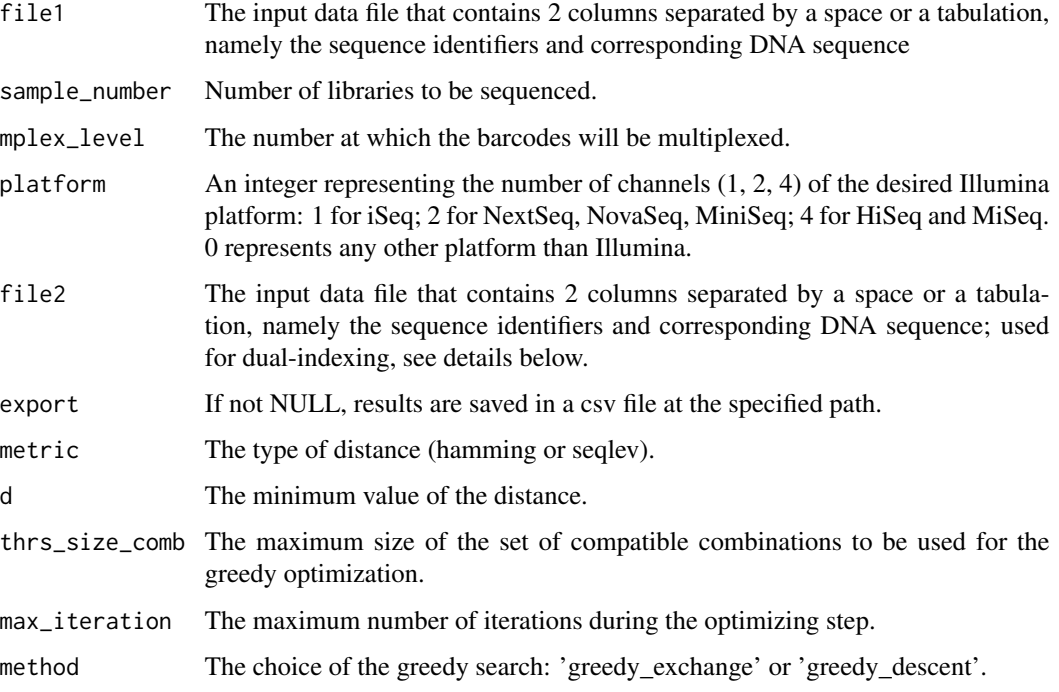

# Details

By specifying the total number of libraries and the number of libraries to be multiplexed, this function returns an optimal set of DNA-barcode combinations to be used for sequencing.

In the case of single indexing, one must only provide one input file containing a list of DNA barcodes (file1 argument). The file2 argument being optional, the program runs the optimisation for single indexing if this argument is left empty. The output shows the sample ID with its respective single barcode.

In the case of dual indexing, one must provide two input files containing DNA barcodes as two separate sets of barcodes. The program will detect these two files and automatically switch to the 'dual indexing' mode. The program then runs the optimisation for each barcode set separately. The output shows the sample ID with its respective pair of barcodes.

The inputs of the algorithm are a list of n distinct barcodes, the number N of required libraries, and the multiplex level k;  $N = ak$ , where a is the number of lanes of the flow cells to be used for the experiment.

• Step 1:

<span id="page-4-0"></span>This step consists of identifying a set of compatible barcode combinations. Given the number of barcodes and the multiplex level, the total number of barcode combinations (compatible or not) reads:  $\sqrt{n}$  $\setminus$ 

If this number is not too large, the algorithm will perform an exhaustive search and output all compatible combinations of k barcodes. Otherwise, it will proceed by picking up combinations at random, in order to identify a large enough set of compatible barcode combinations.

k

• Step 2:

Finds an optimized set of barcode combinations in which barcode redundancy is minimized (see details in [optimize\\_combinations](#page-8-1))

#### Value

A dataframe containing compatible DNA-barcode combinations organized by lanes of the flow cell.

#### Examples

```
write.table(DNABarcodeCompatibility::IlluminaIndexesRaw,
txtfile <- tempfile(), row.names = FALSE, col.names = FALSE, quote=FALSE)
experiment_design(file1=txtfile, sample_number=18, mplex_level=3,
platform=4)
```
file\_loading\_and\_checking

*Loading and checking DNA barcodes.*

#### Description

Loads the file containing DNA barcodes and analyze barcode content.

#### Usage

```
file_loading_and_checking(file)
```
#### Arguments

file The input data file that contains 2 columns separated by a space or a tabulation, namely the sequence identifiers and corresponding DNA sequence.

# Details

This function loads the DNA barcodes from the input file and checks barcodes for unicity (identifier and sequence), DNA content, and equal size. It also calculates the fraction of G and C relative to A and T, as referred to as "GC content", and it detects the presence of homopolymers of length >= 3.

## <span id="page-5-0"></span>Value

A dataframe containing sequence identifiers, nucleotide sequence, GC content, presence of homopolymers.

# Examples

```
write.table(DNABarcodeCompatibility::IlluminaIndexesRaw,
txtfile <- tempfile(), row.names = FALSE, col.names = FALSE, quote=FALSE)
file_loading_and_checking(txtfile)
```
<span id="page-5-1"></span>get\_all\_combinations *Get all compatible combinations.*

# Description

Finds the exhaustive set of compatible barcode combinations.

# Usage

```
get_all_combinations(index_df, mplex_level, platform)
```
## Arguments

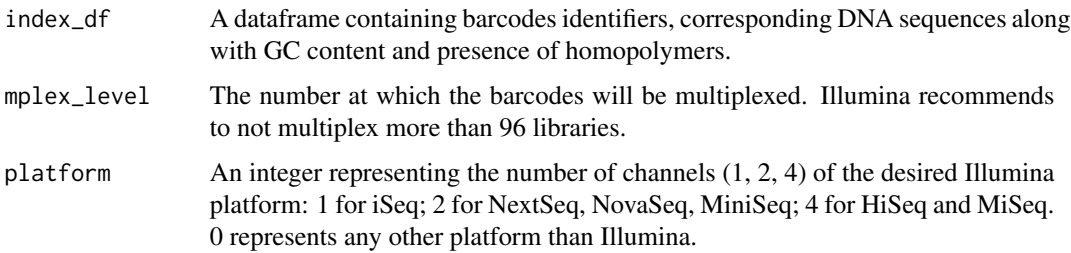

# Details

Be aware that the total number of combinations may become prohibitively large for large barcode sets and large multiplexing numbers.

# Value

A matrix containing the identifiers of compatible barcode combinations.

# See Also

[get\\_random\\_combinations](#page-6-1)

# <span id="page-6-0"></span>Examples

get\_all\_combinations(DNABarcodeCompatibility::IlluminaIndexes, 2, 4)

<span id="page-6-1"></span>get\_random\_combinations

*Get a large set of compatible combinations.*

## Description

Finds a randomly generated set of at most 1000 combinations of compatible barcodes.

# Usage

get\_random\_combinations(index\_df, mplex\_level, platform)

#### Arguments

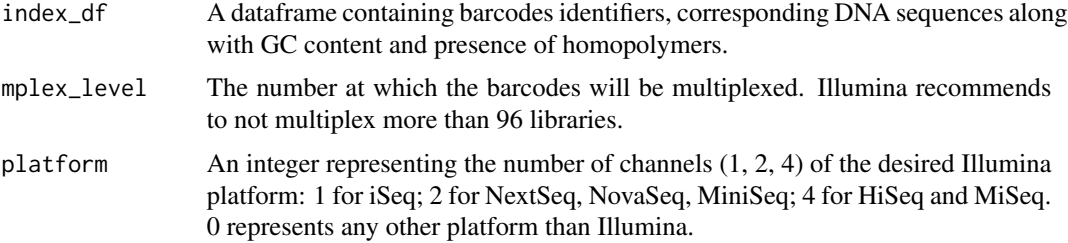

# Details

This function is suited if the total number of possible combinations is too high for an exhaustive search to be possible in a reasonable amount of time.

# Value

A matrix containing the identifiers of compatible barcode combinations.

# See Also

[get\\_all\\_combinations](#page-5-1)

# Examples

get\_random\_combinations(DNABarcodeCompatibility::IlluminaIndexes, 3, 4)

<span id="page-7-0"></span>

# Description

48 barcodes from Illumina TruSeq Small RNA kits along with percentage in CG content and presence of homopolymers of size  $>= 3$ 

# Usage

IlluminaIndexes

# Format

A data frame with 48 rows and 4 variables:

Id barcode identifier

sequence DNA sequence

GC\_content percentage of G and C relative to A and T

**homopolymer** presence of nucleotide repetitions  $(>= 3)$ ...

IlluminaIndexesRaw *Barcode dataset from Illumina.*

# Description

48 barcodes from Illumina TruSeq Small RNA kits

# Usage

IlluminaIndexesRaw

# Format

A data frame with 48 rows and 2 variables:

V1 barcode identifier

V2 DNA sequence ...

<span id="page-8-1"></span><span id="page-8-0"></span>optimize\_combinations *Find a set of barcode combinations with least heterogeneity in barcode usage*

#### Description

This function uses the Shannon Entropy to identify a set of compatible barcode combinations with least heterogeneity in barcode usage.

#### Usage

```
optimize_combinations(combination_m, nb_lane, index_number,
thrs_size_comb, max_iteration, method)
```
#### Arguments

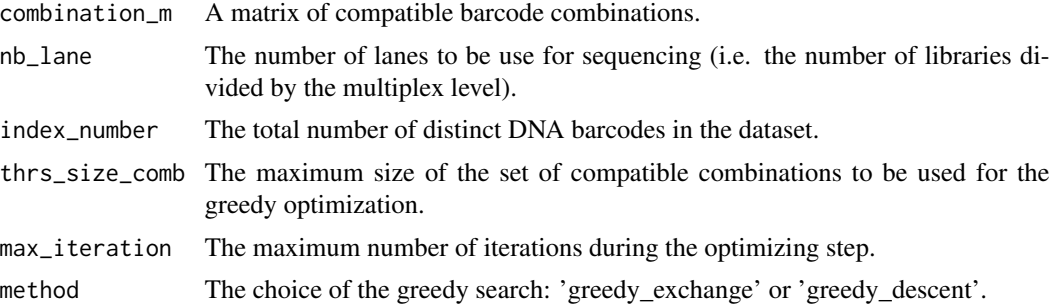

#### Details

N/k compatible combinations are then selected using a Shannon entropy maximization approach. It can be shown that the maximum value of the entropy that can be attained for a selection of N barcodes among n, with possible repetitions, reads:

$$
S_{max} = -(n-r)\frac{\lfloor N/n \rfloor}{N} \log(\frac{\lfloor N/n \rfloor}{N}) - r\frac{\lceil N/n \rceil}{N} \log(\frac{\lceil N/n \rceil}{N})
$$

where r denotes the rest of the division of N by n, while

 $|N/n|$ 

and

 $\lceil N/n \rceil$ 

denote the lower and upper integer parts of N/n, respectively.

Case 1: number of lanes < number of compatible DNA-barcode combinations

This function seeks for compatible DNA-barcode combinations of highest entropy. In brief this function uses a randomized greedy descent algorithm to find an optimized selection. Note that the resulting optimized selection may not be globally optimal. It is actually close to optimal and much <span id="page-9-0"></span>improved in terms of non-redundancy of DNA barcodes used, compared to a randomly chosen set of combinations of compatible barcodes.

Case 2: number of lanes >= number of compatible DNA-barcode combinations

In such a case, there are not enough compatible DNA-barcode combinations and redundancy is inevitable.

# Value

A matrix containing an optimized set of combinations of compatible barcodes.

#### See Also

[get\\_all\\_combinations](#page-5-1), [get\\_random\\_combinations](#page-6-1), [experiment\\_design](#page-2-1)

# Examples

m <- get\_random\_combinations(DNABarcodeCompatibility::IlluminaIndexes, 3, 4) optimize\_combinations(m, 12, 48)

# <span id="page-10-0"></span>Index

∗ datasets IlluminaIndexes, [8](#page-7-0) IlluminaIndexesRaw, [8](#page-7-0)

distance\_filter, [2](#page-1-0) DNABarcodeCompatibility-package, [2](#page-1-0)

experiment\_design, [3,](#page-2-0) *[10](#page-9-0)*

file\_loading\_and\_checking, [5](#page-4-0)

get\_all\_combinations, *[3](#page-2-0)*, [6,](#page-5-0) *[7](#page-6-0)*, *[10](#page-9-0)* get\_random\_combinations, *[3](#page-2-0)*, *[6](#page-5-0)*, [7,](#page-6-0) *[10](#page-9-0)*

IlluminaIndexes, [8](#page-7-0) IlluminaIndexesRaw, [8](#page-7-0)

optimize\_combinations, *[5](#page-4-0)*, [9](#page-8-0)